## **Business Objects Xi For Dummies**>>>CLICK HERE<<<

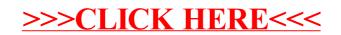